Monday March <sup>18</sup> Lecture 19

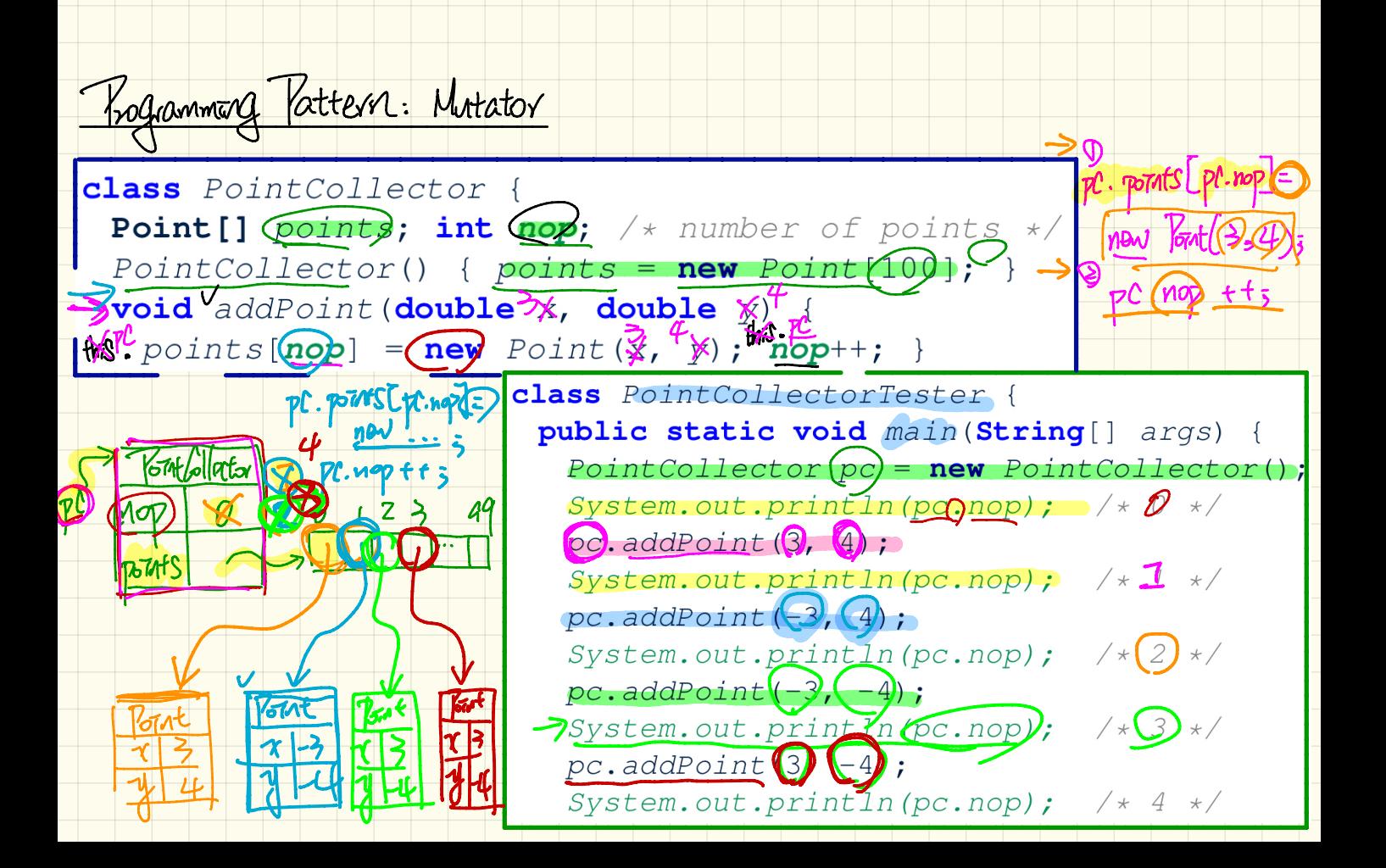

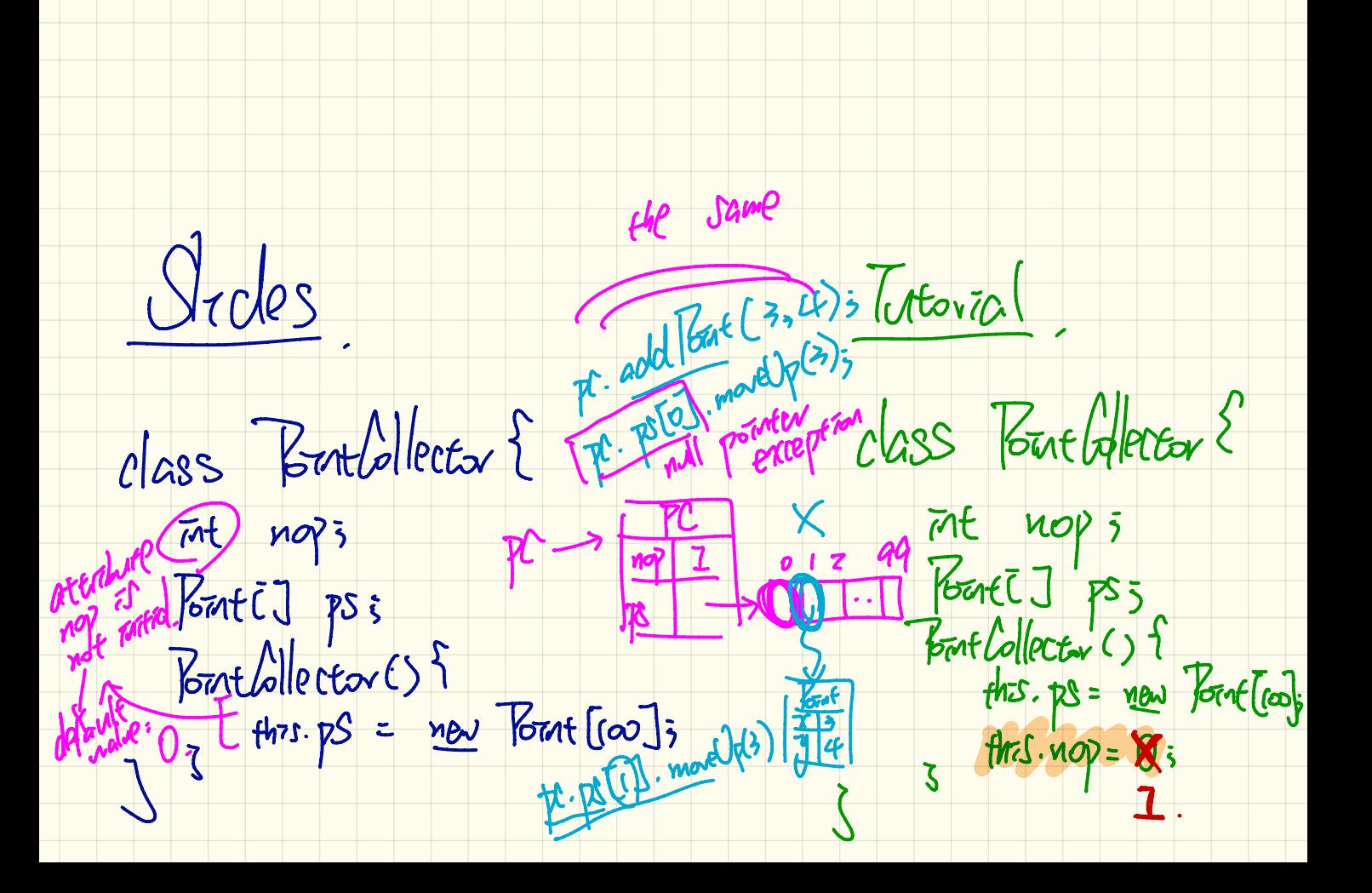

dass Toutollertar { Point Collector pc=  $\pi t$  nopi new Portfolloctor ();  $7c.$  add Fout  $(3,4)$ ButCollector() 10TCl add Point (1. 8) { - 1. - 3  $\int$  pc  $\frac{1}{2}$  pc  $\frac{1}{2}$   $\frac{1}{2}$   $thiswapped$ 

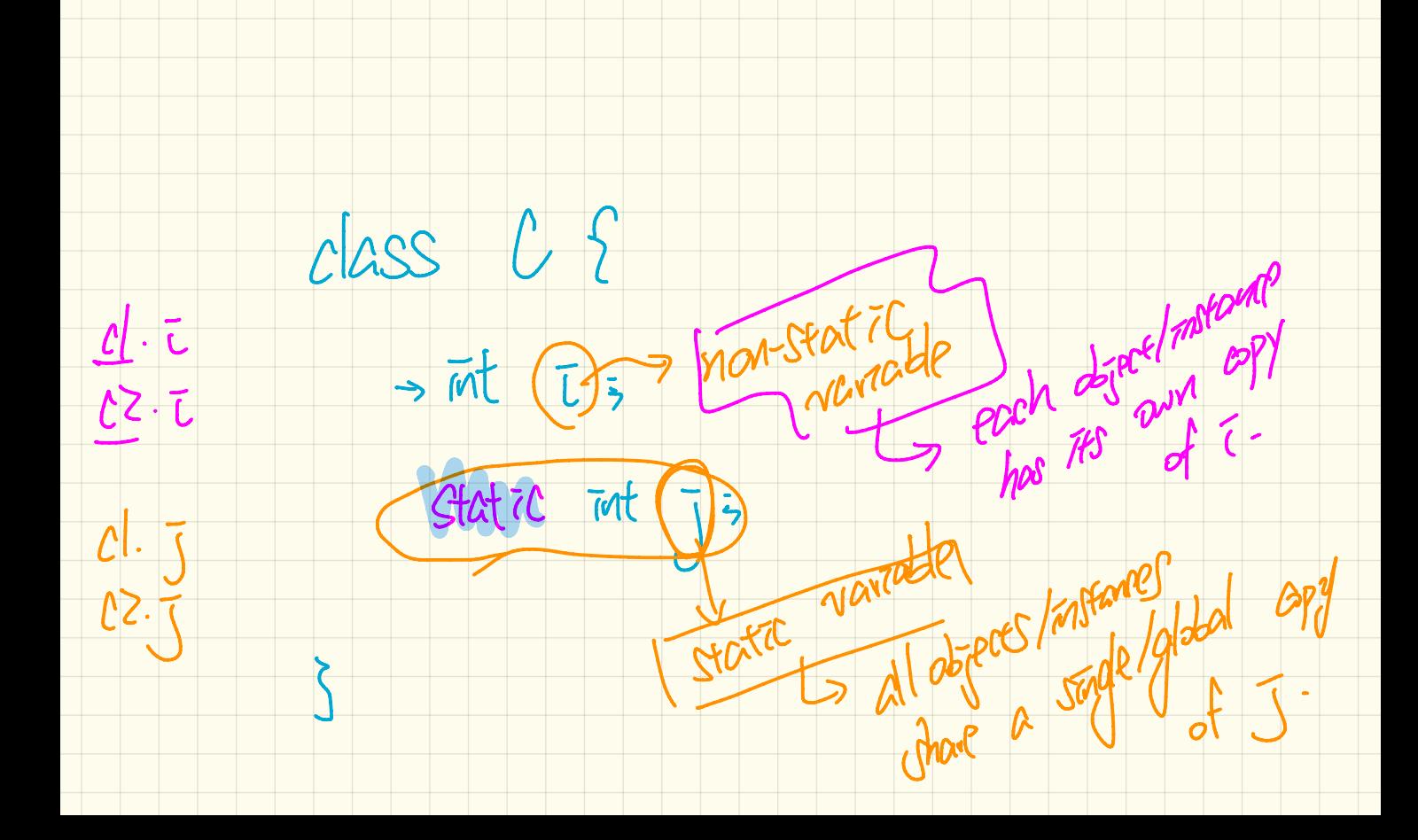

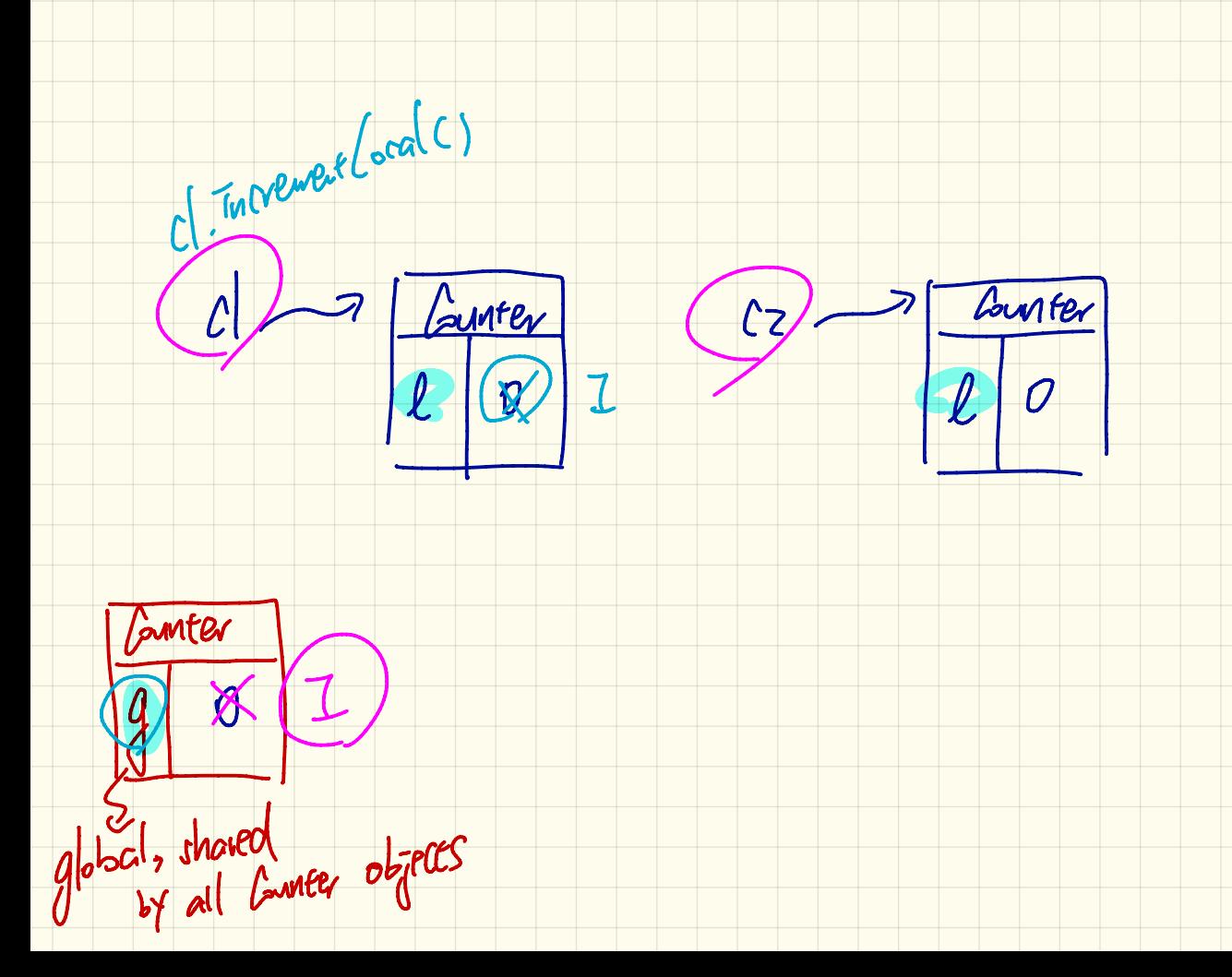